**Министерство Образования Республики Беларусь**

**Гомельский государственный университет им. Ф. Скорины**

# **УЧЕБНО-МЕТОДИЧЕСКОЕ ПОСОБИЕ**

**к лабораторному практикуму по курсу**

**«Методика преподавания физики в школе» для студентов IV курса специальности «Физика»**

**В двух частях**

**Часть II**

Pensylvenia

**Гомель 1999**

Авторы - составители: Шалупаев Сергей Викентьевич Свиридова Валентина Владимировна Никитюк Юрий Валерьевич

Рекомендовано к печати научно - методическим советом Гомельского государственного университета им. Ф. Скорины.

 $\mathbf{v}$ 

AFFE

В учебно – методическом пособии описаны методика и техника постановки лабораторных работ по разделам школьного курса физики с использованием приборов вошедших в «Типовые перечни учебно – наглядных пособий и учебного оборудования для общеобразовательных школ».

> @ Гомельский госуниверситет им. Ф. Скорины 1999

Reference

### **Лабораторная работа № 11**

# **ИЗУЧЕНИЕ КОЛЕБАНИЙ ПРУЖИННОГО МАЯТНИКА**

*Оборудование:* набор грузов по механике НГМ-100, держатель со спиральной пружиной, для фронтальных работ, метр демонстрационный, секундомер или часы с секундной стрелкой.

### **Выполнение работы**

 1. Подготовьте в тетради таблицу для записи результатов измерений и вычислений:

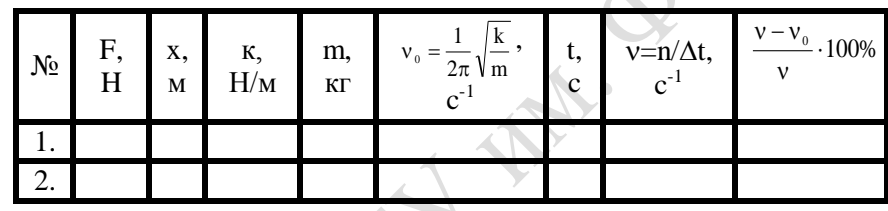

2. Укрепите пружину с держателем в лапке штатива и подвесьте к ней груз массой 100 г. Рядом с грузом укрепите вертикально измерительную линейку и отметьте начальное положение груза.

3. Подвесьте к пружине еще два груза массой по 100 г (рис. 1) и измерьте ее удлинение  $\Delta x$ , вызванное действием силы  $F=2$  H. По измеренному удлинению  $\Delta x$  и известной силе F

вычислите жесткость пружины:  $k = \frac{F}{r}$ .  $\Delta x$ 

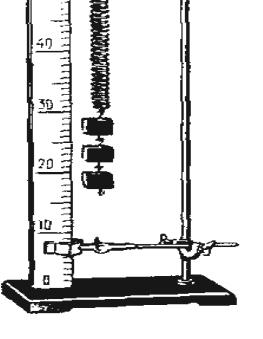

4. Зная жесткость пружины, вычислите собственную частоту колебаний  $v_0$  и период То пружинного маятника массой 200 и 400 г.

5. Оставьте на пружине два груза массой по 100 г, выведите пружинный маятник из по-

ложения равновесия, сместив его на 5—7 см вниз, и экспериментально определите частоту колебаний маятника. Для этого измерьте интервал времени  $\Delta t$ , за который маятник совершает 20 полных

5ß.

колебаний, и произведите расчет по формуле  $v=n / \Delta t$ , где n — число колебаний.

6. Такие же измерения и вычисления выполните с маятником массой 400 г.

7. Вычислите отклонение расчетного значения собственной частоты УО колебаний пружинного маятника от частоты V, полученной экспериментально, и результаты измерений и вычислений занесите в таблицу.

### **Лабораторная работа № 12**

# **ФРОНТАЛЬНЫЕ ЛАБОРАТОРНЫЕ РАБОТЫ ПО МЕХАНИКЕ В 8 КЛАССЕ**

*Оборудование:* линейка, секундомер, желоб, шарик, метроном, набор грузов, динамометр, деревянный брусок, штатив, копировальная бумага, рычаг.

#### **Выполнение работы**

**Опыт 1.** Определение ускорения тела при равноускоренном движении

1. Укрепить желоб с помощью штатива в наклонном положении под небольшим углом к горизонту. У нижнего конца желоба положить в него металлический цилиндр.

2. Вычислить время движения шарика.

3. С помощью измерительной ленты определить длину перемещения шарика. Не меняя наклона желоба (условия опыта должны оставаться неизменными), повторить опыт 5 раз, добиваясь снова совпадения четвертого удара метронома с ударом шарика о металлический цилиндр (цилиндр для этого можно немного передвигать).

По формуле

$$
S_{CP} = (S_1 + S_2 + S_3 + S_4 + S_5)/5
$$

найти среднее значение модуля перемещения, а затем рассчитать среднее значение модуля ускорения:

 $a_{cp} = 2S_{cp} / t^2$ .

**Опыт 2.** Измерение жесткости пружины

Подвесить к пружине груз известной массы и измерить вызванное им удлинение пружины.

К первому грузу добавить второй, третий и т.д. грузы, записывая каждый раз удлинение  $|x|$  пружины.

По результатам измерений построить график зависимости силы упругости от удлинения и, пользуясь им, определить среднее значение жесткости пружины R<sub>cp</sub>. Рассчитать наибольшую относительную погрешность, с которой найдено значение R<sub>cp.</sub> (из опыта с одним грузом).

**Опыт 3.** Определение коэффициента трения скольжения

Прикрепив к бруску динамометр, как можно более равномерно тянуть его вдоль линейки. Заметить при этом показание динамометра. Взвесить брусок и груз. К первому добавлять второй, третий грузы, каждый раз, взвешивая брусок и грузы и измеряя силу трения. По результатам измерений построить график зависимости силы трения от силы давления, и, пользуясь им, определить среднее значение коэффициента трения  $\mu_{\rm cp}$  . Рассчитать максимальную относительную погрешность измерения коэффициента трения.

**Опыт 4.** Изучение движения тела по параболе

С помощью штатива укрепить фанерную доску вертикально. При этом той же лапкой зажать выступ лотка. Загнутый конец лотка должен быть горизонтальным.

Прикрепить к фанере кнопками лист бумаги шириной не менее 20 см и у основания установки на полоску белой бумаги положить копировальную бумагу. Повторить опыт пять раз, пуская шарик из одного и того же места лотка, убрать копировальную бумагу.

Измерить высоту h и дальность полета l.

Рассчитать среднее значение начальной скорости по формуле

$$
V_{\rm cp} = l_{\rm cp} \cdot \sqrt{\frac{q}{2h}} \ .
$$

Пользуясь формулами

$$
X = V_{cp} \cdot t \cdot_H y = \frac{gt^2}{2},
$$

найти координату х тела (координата y уже подсчитана) через каждые 0,05 с и построить траекторию движения на листе бумаги, прикрепленном к фанерной доске.

**Опыт 5.** Изучение движение тела по окружности

Нить длиной около 45 см привязать к грузу и подвесить к кольцу штатива. Одному из учащихся взяться двумя пальцами за нить у точки подвеса и привести во вращение маятник. Второму учащемуся измерить лентой радиус r окружности, по которому движется груз. (Окружность можно начертить заранее на бумаге и по этой окружности привести в движение маятник). Определить период Т обращения маятника при помощи часов с секундной стрелкой. Для этого учащийся, вращающий маятник, в такт с его оборотами произносит вслух: нуль, нуль и т.д. Второй учащийся с часами в руках, уловив по секундной стрелке удобный момент для начала отсчета, произносит: "нуль", после чего первый вслух считает число оборотов. Отсчитав 30-40 оборотов (N), фиксирует промежуток времени. Опыты повторяют пять раз.

$$
a = \frac{4\pi^2 N^2}{t^2} \cdot r
$$

Рассчитать среднее значение ускорения по выше указанной формуле, учитывая, что с относительной погрешностью не более 0,015 можно считать  $\pi^2$ =10.  $\rightarrow$ 

Измерить модуль равнодействующей F , уравновесив ее силой упругости пружины динамометра.

#### **Лабораторная работа № 13**

### **СНЯТИЕ ВОЛЬТАМПЕРНЫХ ХАРАКТЕРИСТИК ВАКУУМНЫХ ДИОДА И ТРИОДА**

*Оборудование:* приборы для изучения свойств диода и триода

### **Выполнение работы**

# *Описание приборов:*

Приборы для снятия вольтамперной характеристики диода и для изучения свойства триода по своему конструктивному устройству одинаковы и различаются только элементной базой в начертании схем на передних панелях приборов.

Приборы состоят из следующих основных частей: платы и корпуса. На крышке корпуса нанесена мнемосхема прибора и расположены органы управления. Основание имеет прозрачное окно для обзора внутреннего устройства прибора.

Прибор для снятия вольтамперной характеристики диода демонстрирует работу двух электродной вакуумной лампы, применяемой для выпрямления переменного тока и ограничения амплитуд сигналов. Схема включения лампы в режиме работы диода показана на рис.1.

Прибор для изучения свойств триода демонстрирует работу трех электродной вакуумной лампы, используемой для усиления сигналов различной мощности и частоты. Схема включения лампы в режиме работы триода показана на рис. 2.

 $V_{\rm a}$ 

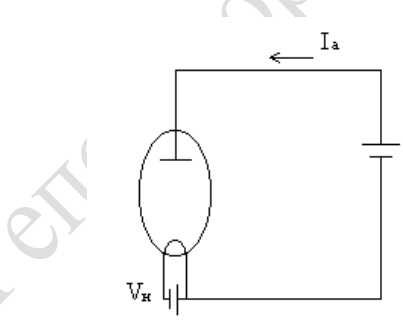

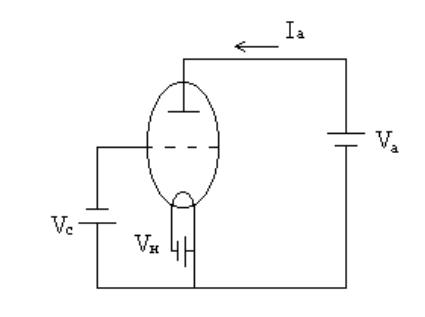

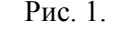

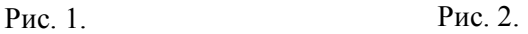

1. Для снятия вольтамперных характеристик диода на вход прибора подать напряжения 40 В от источника питания. Изменяя потенциометром V<sub>d</sub>, установив значения анодного напряжения от 0 до 40 В с любым фиксированным интервалом, измерить величину анодного тока, соответствующим установленному напряжению, данные занести в таблицу.

По полученным данным построить график зависимости изменения анодного тока от напряжения

2.При изучении свойств триода на вход прибора подать напряжение 40В от источника питания. Изменяя напряжение на отрезке от 0 до 3 В с любым фиксированным интервалом, измерить величину анодного тока. Полученные данные занести в таблицу и построить график зависимости изменения анодного тока от напряжения на сетке (анодно-сеточную характеристику).

Для снятия анодных характеристик триода установить постоянное напряжение на сетке Vс = 1В (0; 2 В; 3 В).

Изменяя напряжение на аноде лампы от 0 до 40 В с фиксированным интервалом, замерить величину анодного тока, результаты записать в таблицу, построить график зависимости анодного тока от анодного напряжения  $1a = f(Va)$  при Vc =const.

 Схемы включения вакуумных диода и триода показаны на рис. 3 и 4.

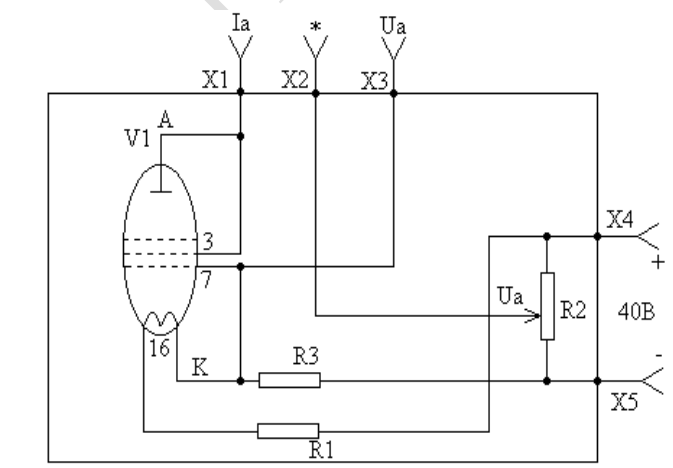

XX

Рис. 3. Прибор для снятия вольтамперной характеристики диода.

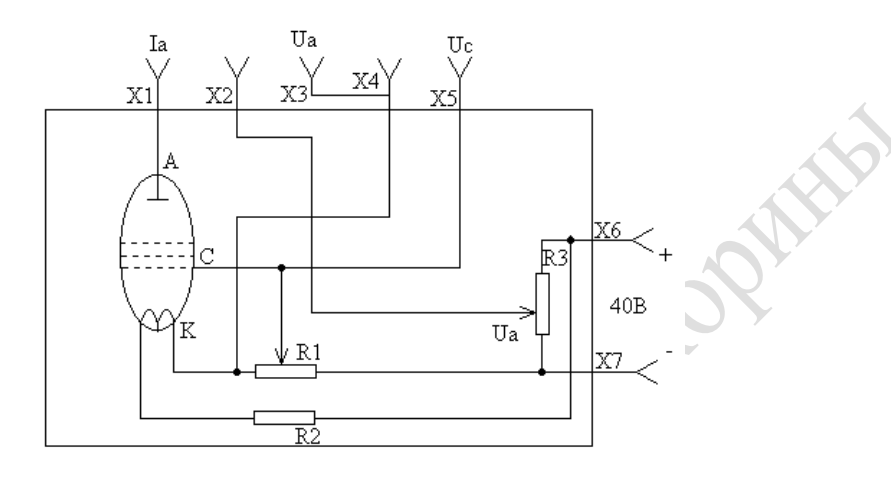

Рис.4.Прибор для изучения свойств триода.

# **Лабораторная работа № 14**

# **ИЗУЧЕНИЕ ТРАНЗИСТОРА**

*Оборудование:* транзистор типа П21ЗБ, микроамперметр, миллиамперметр, авометр школьный, аккумулятор, реостат со скользящим контактом на 50-70 Ом, ключи – 2, соединительные провода.

#### **Выполнение работы**

**О п ы т 1.** Измерение сопротивлений эмиттерного и коллекторного переходов транзистора и обратного тока коллектора

1. Ознакомиться с устройством транзистора.

2. Измерить прямое сопротивление коллекторного и эмиттерного переходов.

Для этого: школьный авометр включить в качестве омметра с пределом измерения 2000 Ом.

Щупы омметра подключить к эмиттеру и базе изучаемого транзистора и, меняя полярность включения, обнаруживают одностороннюю проводимость эмиттерного перехода. Замечают поляр-

ность напряжения, при которой переход включается в прямом и обратном направлениях (щуп омметра, идущий от гнезда с обозначением «общ.», является плюсом внутреннего источника тока омметра).

Далее омметр подключают к базе и коллектору транзистора и таким образом изучают коллекторный переход.

Прямым направлением для обоих переходов является такое, при котором к базе подключен отрицательный полюс источника тока омметра.

После этого измеряют и записывают величину прямого сопротивления каждого перехода, причем один раз измерение производят по шкале с множителем 1, а второй с множителем 100. В первом случае величина сопротивления будет меньше, чем во втором, так как первое измерение производится при большем напряжении на переходе.

Для измерения обратного тока коллектора собирается электрическая цепь по схеме (рис.1).

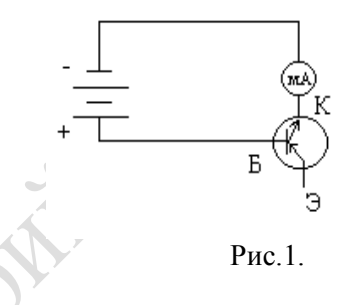

Ток коллектора измеряется в цепи коллектор-база, при разомкнутой цепи эмиттера.

Результаты измерений заносятся в таблицу.

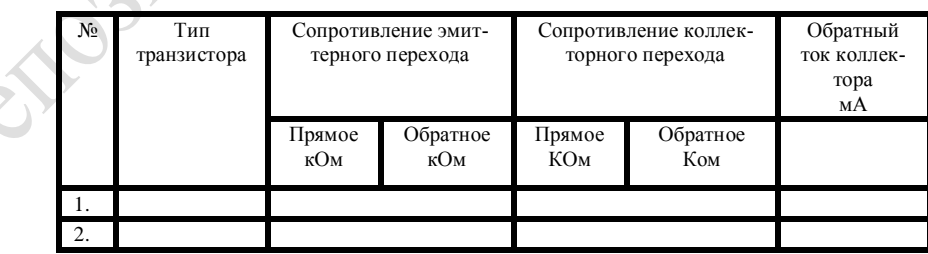

**Опыт 2.** Исследование зависимости тока коллектора от напряжения между коллектором и эмиттером при различных токах базы

Исследуемый транзистор включают в качестве усилителя постоянного тока по схеме с общим эмиттером. Усиливаемый ток берут от одной банки аккумуляторной батареи с помощью потенциометра и измеряют микроамперметром со шкалой 100.

Обратное напряжение до 5 В подают на коллекторный переход от батареи аккумуляторов и контролируют вольтметром. Для измерения тока коллектора служит миллиамперметр. (См. Рис.2)

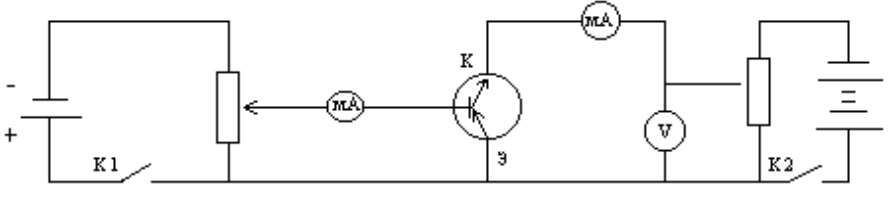

Рис.2.

При выполнении работы необходимо соблюдать определенную последовательность включения переходов транзистора. Первым включается эмиттерный переход, причем скользящий контакт реостата R должен находится согласно схеме в нижнем положении, а затем замыкают цепь коллектора. Работу начинают с проверки усилительного действия транзистора. Для этого с помощью потенциометра R изменяют ток базы и наблюдают, как небольшое изменение тока базы вызывает значительное изменение тока коллектора при напряжении на коллекторе 3-4 В.

Далее определяют коэффициент усиления по току. С этой целью ток базы устанавливают, например 50 мкА и измеряют соответствующую этому значению величину тока коллектора при напряжении на коллекторе 4 В.

Затем положение движка реостата R изменяют так, чтобы ток базы стал равным 100 мкА, и снова измеряют величину тока коллектора, коэффициент усиления по току вычисляется по формуле:

$$
\beta = \frac{\Delta I_k}{\Delta I_B},
$$

где  $\Delta I_{\rm K}$ - изменение тока коллектора в миллиамперах,  $\Delta I_{\rm B}$ - изменение тока базы в миллиамперах.

После этого снимают выходные характеристики транзистора при двух постоянных значениях тока базы, например 50 и 100 мкА. Для этого, передвигая скользящий контакт реостата  $R_2$ , постепенно увеличивают напряжение на коллекторе - вначале на 0,5 В, а когда изменение тока коллектора почти прекратится, на 1 В - и каждый раз записывают в таблицу показания вольтметра и миллиамперметра.

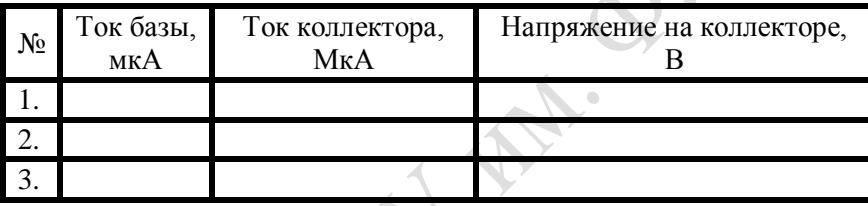

По данным таблицы построить два графика зависимости тока коллектора от напряжения на коллекторе при постоянном токе базы. По вертикальной оси откладывают значения коллекторного тока в миллиамперах, по горизонтальной откладывают напряжение между коллектором и эмиттером в вольтах.

### **Лабораторная работа № 15**

# **ОПРЕДЕЛЕНИЕ ИНДУКТИВНОСТИ КАТУШКИ**

*Оборудование:* трансформатор разборный, блок питания, вольтметр М45М, авометр, резистор, ключ, проводники.

#### **Выполнение работы**

Рассмотрим два выражения для магнитного потока:

 $\Phi = L \cdot I$   $\mu$   $\Phi = R \cdot q$ .

Формулу  $\Phi = \mathbf{R} \cdot \mathbf{q}$  можно получить из следующих соображений.

известно, что  $\epsilon = -\Delta \Phi / \Delta t$  . Если контур, в котором возникает ЭДС  $\epsilon$ , имеет сопротивление R и в течение промежутка времени сила тока не изменяется, то можно записать:  $\epsilon = \text{I} \cdot \text{R}$ , следовательно,

или

 $I \cdot R \cdot \Delta t = -\Delta \Phi$ .

 $I \cdot R = -\Delta \Phi / \Delta t$ .

Но  $I \cdot \Delta t = q$ , следовательно,

$$
R \cdot q = -\Delta \Phi ,
$$

где q-заряд, перенесенный заряженными частицами через контур сопротивлением R при изменении магнитного потока на  $\Delta\Phi$ . Так как нас не интересует характер изменения величины заряда, то можно записать:  $\Delta \Phi = q \cdot R$ ; если же мы будем анализировать изменения магнитного потока от Ф до нуля, то  $\Delta\Phi = \Phi$  и, следовательно,  $\Phi = R \cdot q$ , т.е. при убывании этого магнитного потока до нуля в контуре сопротивлением R будет перенесен заряд q. С другой стороны,  $\Phi = L \cdot I$ , следовательно,  $L \cdot I = q \cdot R$ , откуда

 $L = q \cdot R/I$ .

Для определения R и q нужно собрать электрическую цепь по рис. 1. При замкнутом ключе через катушку проходит ток, величину которого определяют по амперметру. Этот ток создает магнитный поток  $\Phi = L \cdot I$ .

Через гальванометр ток не проходит, так как диод включен в обратном направлении. При размыкании ключа магнитный поток убывает до нуля, при этом ЭДС индукции препятствует уменьшению магнитного потока. Это приводит к тому, что через гальванометр будет перенесен заряд q, вызывающий определенный отброс стрелки.

Можно показать, что  $q = k \cdot n$  , где n-число делений отброса стрелки гальванометра при прохождении заряда q, k-постоянный коэффициент, зависящий от конструкции прибора.

Следовательно,

$$
L = k(R/I)n
$$
 (1)

Для определения коэффициента k можно воспользоваться схемой изображенной на рис. 2. Если переключатель установить в положение 1, то конденсатор емкостью С зарядится до напряжения источника тока U. При установки переключателя в положение 2 конденсатор разрядится через гальванометр, при этом через него будет перенесен заряд:  $q = C \cdot U$ .

Отброс стрелки при данном напряжении пропорционален емкости, а, следовательно, и перенесенному заряду, т.е.  $q = k \cdot n$ . Приравнивая правые части последних равенств, получим

$$
k = (CU)/n \tag{2}
$$

Соберите установку (рис.1).

Включите блок питания в сеть. Замкните ключ, определите силу тока и запишите его значение. Разомкните ключ. Заметьте, на сколько делений отбрасывается стрелка гальванометра при размыкании ключа. Опыт повторите не менее 10 раз и запишите среднее значение отбросов стрелки.

Разберите цепь. Измерьте авометром сопротивление катушки индуктивности и сопротивление вольтметра.

Определите значение коэффициента k, собрав электрическую цепь, изображенную на рис. 2.

Выполните необходимые расчеты и запишите значение индуктивности. Учтите абсолютную ошибку.

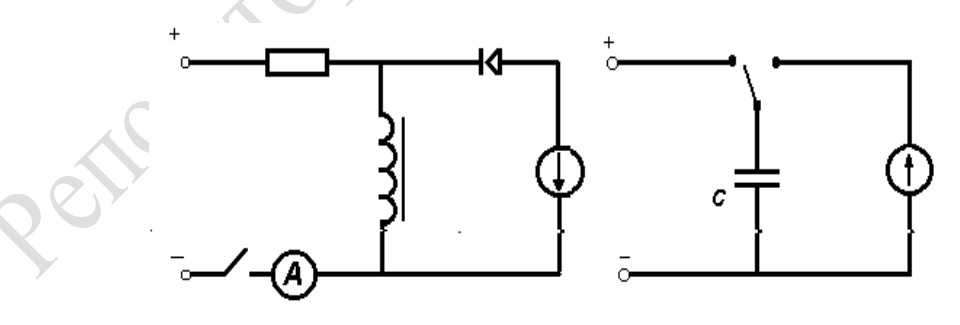

14 Рис. 1. Рис. 2.

### **Лабораторная работа № 16**

### **ОПРЕДЕЛЕНИЕ ФИЗИЧЕСКИХ ВЕЛИЧИН РЕЗОНАНСНЫМ МЕТОДОМ**

*Оборудование:* Блок питания*,* генератор высокочастотных колебаний, колебательный контур конденсатор с кюветой, диэлектрическая жидкость (бензол, глицерин, парафин и пр.), проводники.

### **Выполнение работы**

*Описание установки:* 

Индуктивность катушки L и емкость конденсатора С, а также значения величин связанных с L и С, можно определять разными методами. Работой предусмотрено знакомство с резонансным методом. Резонансный метод предполагает наличие генератора с таким диапазоном частот, который включает частоту собственных колебаний контура с искомыми значениями L и С. В опытах применен генератор с диапазоном 0,7-1,4 МГц и колебательный контур с конденсатором переменной емкости 50-550 пФ. Схема контура приведена на рисунке 1, где С - конденсатор переменной емкости, L - катушка индуктивности, неоновая лампа, являющаяся индикатором резонанса, В1, В2, В3- короткозамкнутые вилки. Для возбуждения колебаний в контуре его располагают вблизи генератора так, чтобы оси катушек генератора и контура были параллельны.

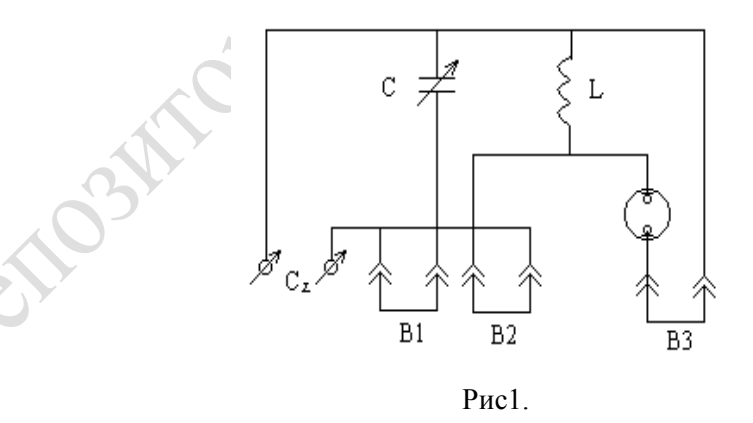

В работе применен также плоский конденсатор, состоящий из нескольких пластин. Этот конденсатор можно помещать в кювету с диэлектрической жидкостью, что позволяет выполнить опыт по определению диэлектрической проницаемости жидкости.

Соберите установку по рисунку 2. При подключении вилки 250 В к блоку питания следите за соблюдением полярности. После подключения блока питания БП и прогревания лампы генератора Г пронаблюдайте при резонансе вспыхивание неоновой лампы. Резонанс пронаблюдайте при разных частотах (меняя как частоту генератора, так и емкость конденсатора колебательного контура). Перемещая рычагом Р катушку колебательного контура К, добейтесь такой связи между катушками приборов, чтобы неоновая лампа горела не очень ярко и только при резонансе.

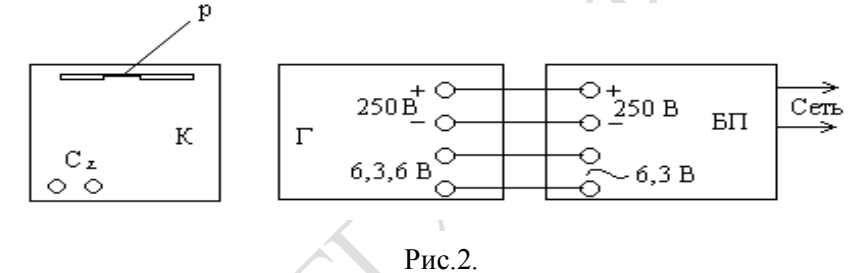

Для определения емкости плоского конденсатора С подключите его к зажиму С<sup>х</sup> колебательного контура, а короткозамкнутую вилку В1 выньте из гнезда. (Этим отключается генератор переменной емкости С.) Вращением ручки генератора установите такую частоту, при которой вспыхивает неоновая лампа. Отключите плоский генератор и поставьте вилку В1 на место, вращением ручки конденсатора переменой емкости добейтесь резонанса. Значение емкости на шкале колебательного контура численно равно емкости плоского конденсатора. Полученное значение емкости занесите в таблицу:

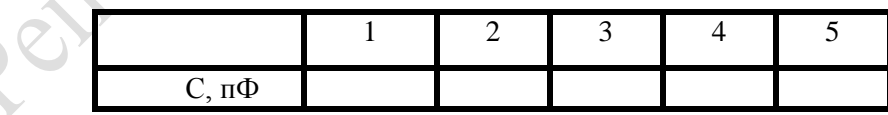

Рассмотренный метод определения емкости конденсатора имеет название метода замены. Выполните определение емкости конденсатора С методом замены не менее пяти раз. Данные всех измерений занесите в таблицу. Выполните необходимые расчеты и запишите полученные значения емкости с абсолютной погрешностью. Сравните емкость плоского конденсатора, рассчитанную теоретически и определенную экспериментально. Сделайте вывод.

### **Лабораторная работа № 17**

### **ИЗУЧЕНИЕ ФИЗИЧЕСКИХ ВЕЛИЧИН КОМПЕСАЦИОННЫМ МЕТОДОМ**

*Оборудование:* реохорд, магазин сопротивлений, двойной ключ, источник тока на 1,5-3B, измеряемое сопротивление проволочная катушка или спираль от электроплитки, гальванометр школьный, соединительные провода.

### **Выполнение работы**

Собрать электрическую цепь в соответствии с рисунком 1.

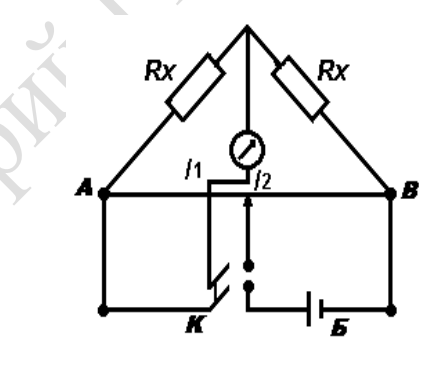

Рис 1.

При включении двойного ключа обратить внимание на то, что при нажатии сначала должна замыкаться цепь источника тока, а позже - гальванометра. Установить движок реохорда при-

мерно на середине и подобрать на магазине такое сопротивление, что бы при нажатии ключа стрелка гальванометра откланялась на небольшой угол от нулевого положения. Перемещением движка реохорда добиться того, чтобы при нажатии ключа стрелка гальванометра не откланялась от нулевого положения. Тогда, где  $Rx$ -измеряемое сопротивление, набранное на магазине;  $l_1$ длинна струны от левой клеммы реохорда до движка; l<sup>2</sup> длинна струны от движка до правой клеммы реохорда. Перемещение движка в направлении от левой к правой, а затем от правой к левой снова установить на нуль стрелку гальванометра. Дальше записать в таблицу

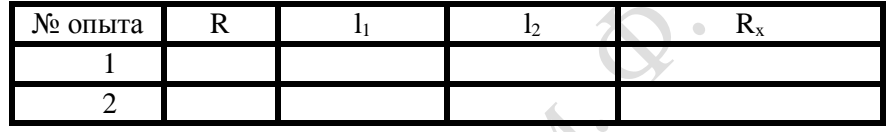

Определите среднее значение  $R_{x}$ , и вычислить абсолютную и относительную погрешность.

 Измерить сопротивление проводника при помощи омметра и сравнить с ранее полученным значением сопротивления

 Вывести формулу для определения сопротивления проводника при помощи мостика Уитстона.

**Лабораторная работа № 18**

# **ИЗУЧЕНИЕ УСТРОЙСТВА ТРАНСФОРМАТОРА**

*Оборудование:* лабораторный стенд, соединительные провода.

#### **Выполнение работы**

1.Изучение устройства трансформатора.

Ознакомьтесь с экспериментальной установкой. Рассмотрите устройство трансформатора. Начертите электрическую схему трансформатора. Ознакомитесь с ампервольтметром.

2.Измерение коэффициента трансформации.

Подготовьте таблицу 1 для записи результатов измерений и вычислений:

 Таблица 1.  $N$  U<sub>1</sub>, B U<sub>2</sub>, B U<sub>3</sub>, B k<sub>1</sub> k<sub>2</sub> 1.  $\mathcal{D}_{\mathcal{L}}$ 

Включите вилку питания трансформатора к сети переменного напряжения 36В. Ампервольтметр включите на измерение переменного напряжения (предел 50В) и измерьте напряжение в первичной обмотке U1. Нажав на кнопку SB1, снимите показания и занесите в таблицу (при этом контакты x3 и x4 замкнуты перемычкой).

Переключите ампервольтметр на измерение переменного напряжения (предел 10В) и измерьте напряжение во вторичных обмотках  $U_2$  (контакты) и  $U_3$  (контакты), нажимая при этом на кнопку SB1.

Вычислите коэффициенты трансформации  $k_1$  и  $k_2$ . Результаты занесите в таблицу.

Вычислите относительную погрешность измерений по форму-

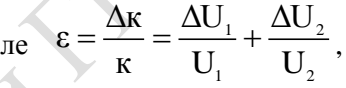

где  $\Delta U_{_1}$  и  $\Delta U_{_2}$  - абсолютные погрешности измерений напряжений.

3.Исследование зависимости КПД трансформатора от нагрузки. Подготовьте таблицу для записи результатов измерений и вычислений:

Таблица 2

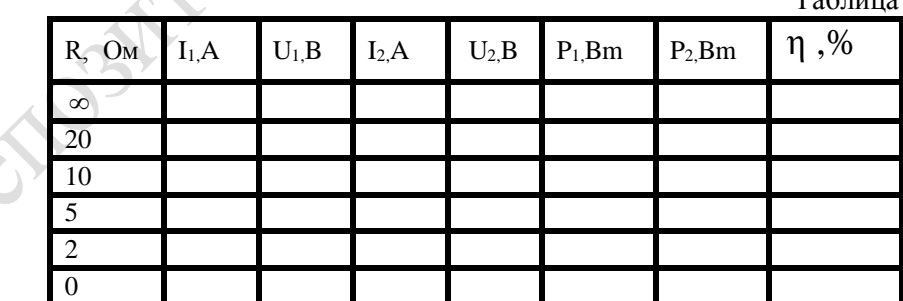

2. Установите авометр на измерение силы переменного тока с пределом 500 мА и включите его в разрыв первичной обмотки, т.е. к клеммам хзи х4.

3. В цепи вторичной обмотки клеммы x<sub>7</sub> и x<sub>8</sub> замкните перемычкой. Нажав на кнопку и удерживая ее в нажатом положении, изменяя сопротивление во вторичной цепи от до 0, снять показания авометра. Занесите в таблицу численные значения силы тока  $I_1$ , соответствующие сопротивлениям , 20, 10, 5, 2, 0 Ом.

Переключите авометр на измерение переменного напряжения с пределом шкалы 50 В. Авометр подключите к клеммам x1 и x2, а клеммы x3 и x4, x7 и x<sup>8</sup> замкните перемычками.

Нажав на кнопку SB1 определите по авометру и занесите в таблицу численное значение напряжения  $\,$  U  $_{_1}\,$  для разных сопротивлений во вторичной цепи  $(\infty, 20, 10, 5, 2, 0)$ .

При отключенной цепи (кнопка в не нажатом положении) установите на авометре предел измерения переменного напряжения 10 В. Подключите его к клеммам  $x_5$  и  $x_6$  для измерения напряжения на нагрузке. Нажмите кнопку SB1. Измерьте и запишите в таблицу численные значения напряжения U<sub>2</sub> при разных значениях сопротивления (при этом клемма x<sub>3</sub> должна быть замкнута с клеммой x<sub>4</sub>, а клемма  $x_7$  с  $x_8$ ).

При отключенной цепи переключите ампервольтметр на измерение переменного тока с пределом шкалы 500 мА. Снимите перемычку с клемм x7, x8 и подключите в эти клеммы ампервольтметр. Измерьте силу тока I<sub>2</sub> при разных сопротивлениях во вторичной цепи. Полученные данные занесите в таблицу.

Вычислите мощность, потребляемую первичной и вторичной обмотками трансформатора при разных нагрузках:

$$
\cdot_{\Phi \in {}^1\Phi \in \Theta} e^{-U} = 1
$$

$$
\text{Lape} \quad \text{U}_{3\varphi} = \frac{\text{I}_{d}}{\sqrt{2}}, \qquad \text{U}_{3\varphi} = \frac{\text{U}_{d}}{\sqrt{2}}.
$$

Полученные численные значения  $P_1$  и  $P_2$  занесите в таблицу.

Вычислите КПД трансформатора для каждой нагрузки (  $\infty$  , 20, 10, 5, 2, 0 Ом) и заполните последнюю графу таблицы.

$$
\eta = \frac{P_2}{P_1} \cdot 100\%
$$

Пользуясь данными таблицы, постройте график зависимости КПД трансформатора от сопротивления во вторичной обмотке.

### **Лабораторная работа № 19**

### **ОПРЕДЕЛЕНИЕ УДЕЛЬНОГО ЗАРЯДА ЭЛЕКТРОНА С ПОМОЩЬЮ ПРИБОРА ДЛЯ ИЗУЧЕНИЯ СВОЙСТВ ЭЛЕКТРОННЫХ ПУЧКОВ**

 *Оборудование:* прибор для демонстрации свойств электронных пучков, источник тока, амперметр, зеркальная линейка.

### **Выполнение работы**

*Описание прибора:*

В основе работы прибора лежит принцип взаимодействия электронного пучка газоразрядной трубки с однородным магнитным полем, создаваемым катушками Гельмгольца. В газоразрядной трубке с помощью электронной пушки создается пучок электронов. Его яркость, величина, и форма регулируются ручками «Анод» и «Фокус». Расположен пучка электронов относительно силовых линий магнитного поля можно изменить поворачивая газоразрядную трубку вокруг своей оси. Величину магнитного поля можно регулировать, изменяя напряжение питания катушек.

Приготовьте установку.

а) цепь газоразрядной трубки замкните на соответствующие клеммы источника ИЭПП – 1

б) цепь катушек Гельмгольца замкните на источник ВУП-2, последовательно включаем амперметр.

Включите источники питания.

Выдержите прибор включенным 5-7 мин.

В темноте сфокусируйте луч и добейтесь наибольшей яркости.

При увеличивая напряжение на катушках Гельмгольца, наблюдается закручивание луча в спираль.

Поворачивая газоразрядную трубку вокруг своей оси, превратите спираль в замкнутое кольцо.

С помощью зеркальной линейки измерьте радиус кольца при 5- 6 значениях силы тока в цепи катушек (сила тока не должна превышать 1 А).

Работа электрического поля в электронной пушке (eU) превращается в кинетическую энергию электрона ( $\frac{mv}{2}$  $mV<sup>2</sup>$ ):

$$
eU = \frac{mV^2}{2}, \qquad (1)
$$

где e - заряд электрона, Кл

m - масса электрона, кг

U - ускоряющее напряжение на аноде, В равное 225 В

V - скорость электрона, м/с.

 Сила Лоренца сообщает электрону центростремительное ускорение

$$
BeV = \frac{mv^2}{r}, \quad (2)
$$

$$
e = \frac{V}{Br} = \sqrt{\frac{2eU}{m}} \cdot \frac{1}{Br}, \quad (3)
$$

где B - магнитная индукция, r -радиус окружности («кольца»), м Из формул (2)- (3) следует

$$
\frac{e}{m} = \frac{2U}{r^2 B^2} \,. \tag{4}
$$

Вектор магнитной индукции определяется из выражения:

$$
B = \frac{0.71\mu_0 I N}{R}, \qquad (5)
$$

где I - сила тока в катушках, А N - число витков = 446 R - радиус катушек  $R = 0.15$  м

$$
\mu_0 = 4\pi \cdot 10^{-7} \frac{\Gamma H}{M}
$$
магнитная постоянная  
Подставляя (5) в (6) получается

$$
\frac{e}{m} = \frac{2UR^2}{0.71^2 \mu_0^2 N^2} \cdot \frac{1}{r^2 I^2}
$$
 (7)

DAMA

Вычислите по формуле 7 удельный заряд электрона. Результаты внесите в таблицу.

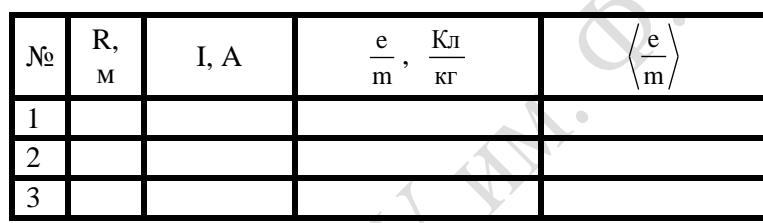

10. Сделайте выводы.

**Лабораторная работа № 20**

### **ОПРЕДЕЛЕНИЕ ФОКУСНОГО РАССТОЯНИЯ РАССЕИВАЮЩЕЙ ЛИНЗЫ**

*Оборудование:* линза №1 (двояковыпуклая), линза №3 (двояковогнутая), осветитель с прорезью, экран белый со щелью, выпрямитель или аккумуляторная батарея, соединительные провода, метровая линейка.

#### **Выполнение работы**

Установить на метровой линейке осветитель, линзу №1 и экран. Подключить к осветителю источник тока. Включить осветитель и, не изменяя положения осветителя экрана, перемещать линзу

до получения резкого и четкого изображения щели осветителя на экране. Измерить расстояние d от осветителя до линзы и расстояние f от линзы до экрана. Вычислить фокусное расстояние собирающей линзы по формуле

$$
\frac{1}{F} = \frac{1}{d} + \frac{1}{f}.
$$

Опыт повторить 3-4 раза, изменяя расстояние между осветителем и экраном.

Вплотную к собирающей линзе №1 поднести рассеивающую линзу №3. Перемещая линзы совместно, получить четкое изображение щели осветителя на экране, измерить расстояние  $d_1$  от осветителя до системы линз и расстояние  $f_1$  от системы линз до экрана. Вычислить фокусное расстояние F<sup>1</sup> системы линз по формуле

$$
\frac{1}{F_i} = \frac{1}{d_i} + \frac{1}{f_i}.
$$

Вычислить фокусное расстояние рассеивающей линзы. Так как оптическая сила системы равна алгебраической сумме оптических сил входящих в систему линз, то

$$
\mathbf{D}_{2} = \mathbf{D}_{1} - \mathbf{D},
$$

где  $D_2$  – оптическая сила рассеивающей линзы. Фокусное расстояние рассеивающей линзы

$$
F_2 = \frac{1}{D_2}.
$$

**Лабораторная работа № 21**

### **ОПРЕДЕЛЕНИЕ ПОКАЗАТЕЛЯ ПРЕЛОМЛЕНИЯ СТЕКЛА ПРИ ПОМОЩИ МИКРОСКОПА**

 *Оборудование:* микроскоп, снабженный приспособлением для установки индикатора, индикатор часового типа 0-10 мм, позволяющий производить измерения с точностью до 0,01 мм, пластинка стеклянная (предметное стекло) с меткой над одной поверхности

в виде тонкого штриха или точки, пластинки из стекла разной толщины (1,5-3 мм).

### **Выполнение работы**

#### *Описание установки:*

Микроскоп для выполнения данной работы берется обычный, например типа МУ с окулярами 7 и  $15^x$  и объективами 8 и  $40^x$ . Индикатор часового типа в данной установке применяется тот же, что и в других работах.

В качестве исследуемых стеклянных пластинок могут быть предметные стекла к микроскопу или другие стеклянные пластинки разной толщины (1,5-3 мм), но с одним и тем же показателем преломления. Если на предметный столик микроскопа положить стеклянную пластинку меткой (тонкий штрих или точка) к объективу и получить в микроскопе отчетливое ее изображение, а затем под объектив поместить вторую, чистую стеклянную пластинку, то для получения вновь четкого изображения метки приходиться тубус микроскопа несколько поднимать. Предмет при рассматривании его через стекло кажется как бы приподнятым на высоту подъема тубуса микроскопа.

Существует связь между толщиной исследуемой стеклянной пластинки, высотой кажущегося подъема предмета (подъема тубуса микроскопа) и показателем преломления стекла.

Для установления этой связи рассмотрим ход лучей от точки. А (рис.1) через стеклянную пластинку. При этом будем предпола-

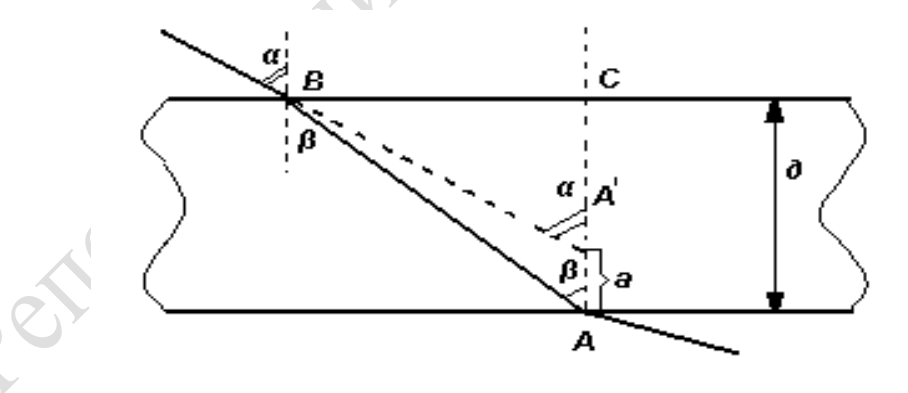

Рис. 1. Ход лучей в стеклянной пластинке.

гать, что глаз находится на той нормали к плоскостям пластинки, которая проходит через точку. А, и луч АВ составляет с нормалью малый угол.

На границе двух сред луч АВ претерпевает преломление и по выходе из пластинки в воздух составляет с нормалью к поверхности угол, который связан с углом  $\beta$  через показатель преломления n, т.е.

### $n = \sin \alpha / \sin \beta$

Наблюдателю кажется, что рассматриваемый луч исходит не из точки А, а из точки  $\rm A^1$ , приподнятой на высоту а, равную  $\rm AA^1$  .

Рассматривая треугольники АВС и А<sup>1</sup>ВС можно написать, что

 $BC = d \cdot tg(\beta)$ .  $BC = (d - a) \cdot tg(\alpha)$ ,  $d \cdot tg(\beta) = (d - a) \cdot tg(\alpha),$ 

откуда

или

tg $(\beta)$  $d - a$  $\overline{a}$ Но, принимая во внимание, что углы  $\alpha$  и  $\beta$  малы, можно отношение тангенсов заменить отношением синусов этих углов, т.е. получить выражение:

 $\frac{d}{ }$  =

 $(\alpha)$ 

.

tg( $\alpha$ 

$$
\frac{d}{d-a} = \frac{\sin(\alpha)}{\sin(\beta)}.
$$

Таким образом, измерив толщину пластинки d и высоту поднятия тубуса микроскопа, а можно найти показатель преломления стекла относительно воздуха.

Предварительно измеряют толщину d исследуемого стекла. Для этого устанавливают индикатор на тубусе микроскопа так, чтобы наконечник измерительного штифта касался предметного столика микроскопа и обе стрелки (малая показывает целые миллиметры, а большая – сотые доли миллиметра) были на нуле. В случае необходимости перемещают тубус микроскопа вместе с индикатором и добиваются установки на нуль малой стрелки индикатора, а затем перемещением обода индикатора подводят нуль шкалы с сотыми делениями к большой стрелке.

После этого осторожно приподнимая измерительный штифт индикатора за верхнюю часть, подкладывают на предметный столик

измеряемую стеклянную пластинку и осторожно опускают штифт индикатора до соприкосновения с верхней поверхностью пластинки. Целые миллиметры отсчитывают по показаниям малой стрелки, а сотые доли - по большой. Таким приемом измеряют толщину пластинки в нескольких местах и берут среднее значение.

Затем кладут на предметный столик микроскопа пластинку с меткой и получают отчетливое изображение метки. При этом индикатор устанавливают так, чтобы малая стрелка показывала целые миллиметры, а большая находилась на нуле или на каком-либо ином делении большой шкалы. Показания индикатора записывают. Поместив на пластинку с меткой исследуемую стеклянную пластинку, поднимают тубус микроскопа, добиваются опять резкого изображения и вновь отсчитывают показания индикатора. По разности двух показаний находят величину подъема тубуса микроскопа и, пользуясь указанной выше формулой, вычисляют показатель преломления стекла.

Повторяют опыты несколько раз для стекол разной толщины и все результаты измерений и вычислений записывают в таблицу:

Æ.

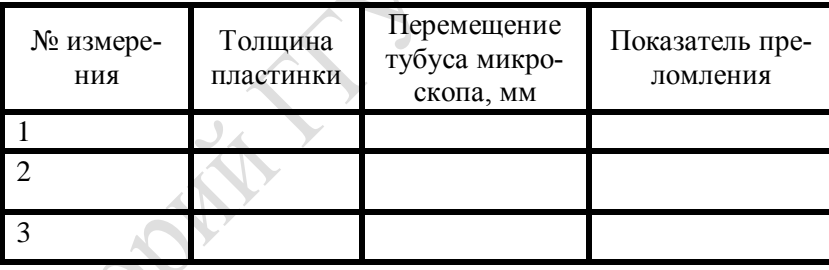

#### **Лабораторная работа № 22**

# **ОПРЕДЕЛЕНИЕ ДЛИНЫ СВЕТОВОЙ ВОЛНЫ ПРИ ПОМОЩИ ДИФРАКЦИОННОЙ РЕШЕТКИ**

*Оборудование:* прибор для определения длины световой волны, две дифракционные решетки, подставка от подъемного лабораторного столика, лазер ЛГН-209.

#### **Выполнение работы**

*Описание установки:*

Основанием прибора для определения длины (рис. 1.) световой волны дифракционной решеткой служит деревянный брусок размером 520×20×40мм. Вдоль бруска нанесена шкала с делениями на сантиметры и миллиметры.

К нижней поверхности середины бруска при помощи шарнира с зажимом прикреплен стержень, который вставляют в отверстие подставки от подъемного столика или сжимают в лапку штатива. Такая установка позволяет закреплять прибор под разными углами, располагать в любом направлении и устанавливать на высоте, удобной для наблюдения.

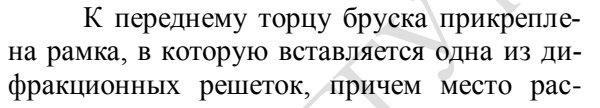

Рис. 1.

положения решетки совпадает с нулевым делением шкалы бруска.

Вдоль бруска может передвигаться ползунок, концы которого загнуты и скользят в боковых пазах. Поперек бруска к ползунку прикреплен щиток размером 150×40мм. В нижней части щитка нанесена миллиметровая шкала с нулевым делением посередине. Верхний край шкалы и середина дифракционной решетки находятся на одинаковой высоте от бруска. Над нулевым делением шкалы в щитке вырезано окно высотой 15 мм и шириной 1,5 мм, а под ним через нулевое деление шкалы проходит узкая прицельная прорезь. Щиток над шкалой имеет черную матовую поверхность.

На столе устанавливают лазер ЛГН-209. В рамку помещают дифракционную решетку, на брусок надевают ползунок со шкалой и устанавливают его на некотором расстоянии от решетки.

Смотря через дифракционную решетку, направляют прибор на освещенную щель лазера так, что бы она была видна сквозь узкую прицельную щель щитка, сделанную на нулевом делении шкалы. Тогда по обе стороны от окна щитка, на черном фоне непосред-

ственного над шкалой, появляются дифракционные пятна. Если пятна наклонены по отношению к шкале, то решетку поворачивают на некоторый угол и перекос устраняют.

В таком положении прибор закрепляют с помощью имеющегося на шарнире зажима.

По шкале щитка и по делениям, нанесенным на бруске, определяют расстояние от дифракционной решетки до шкалы.

Эти данные позволяют вычислить тангенс угла, под которым рассматривают данное пятно, а затем и синус этого угла. Зная синус угла  $\alpha$ , постоянную решетки а и порядок рассматриваемого пятна n, определяют длину световой волны по уравнению:<br>  $\lambda = \frac{a}{n} \cdot \sin(\alpha)$  (1)

$$
\lambda = \frac{a}{n} \cdot \sin(\alpha) \quad (1)
$$

При работе с дифракционными решетками, имеющими 50 или 100 штрихов на 1мм, наблюдаемые углы малы, они обычно не превышают 4 градуса, поэтому можно пользоваться вместо синусов найденными значениями тангенсов без заметной погрешности в окончательных результатах.

Устанавливая ползунок со шкалой на различных, но по возможности на больших расстояниях от дифракционной решетки, делают несколько измерений, из которых выводят средние значения.

Далее необходимо, используя найденное значение длины волны лазерного излучения, определить неизвестную постоянную решетки (или число делений на 1 мм). Для этого используют, аналогично тому, как это описано выше, формулу 1. Только сейчас неизвестным параметром будет являться постоянная решетки.

Данные измерений относительно максимумов разных порядков заносят в таблицу.

#### **Лабораторная работа № 23**

# **ГРАДУИРОВАНИЕ СПЕКТРОСКОПА И ОПРЕДЕЛЕНИЕ СВЕТОВОЙ ВОЛНЫ ПО ГРАДУИРОВОЧНОЙ КРИВОЙ**

*Оборудование:* Спектроскоп двухтрубный с отсчетным микрометрическим винтом, спектральные трубки с гелием и водородом, прибор для зажигания спектральных трубок, выпрямитель с напря-

жением на выходе 6 В или батарея аккумуляторов, выключатель лабораторный, провода соединительные с наконечниками.

#### **Выполнение работы**

#### *Описание установки:*

 Спектроскоп двухтрубный имеет следующее устройство: массивная тренога поддерживает круглый столик. Посередине столика укреплена призма из флинтгласа, которая во время работы закрывается от посторонних лучей крышкой.

Непосредственно к столику примыкают две трубы, расположенные радиально в горизонтальной плоскости: труба коллиматорная и труба зрительная. Посредством кольца к столику прикреплено основное колено трубы коллиматора. В него вставлено другое, которое можно выдвигать.

 На конце передвижного колена имеется щель, образуемая двумя пластинками: одной закрепленной и другой, перемещаемой винтом с мелкой резьбой, что позволяет производить тонкую регулировку ширины щели коллиматора. Чтобы щель всегда была расположена вертикально, в неподвижном колене трубы сделана продольная прорезь, в которой скользит фиксирующий винт, прикрепленный к передвижному колену трубы.

 На конце подвижного колена, обращенном к призме, имеется собирательная вогнуто-выпуклая линза, главный фокус которой расположен близ щели при раздвинутой полностью трубе коллиматора.

 С другой стороны призмы расположена зрительная труба, состоящая из трех входящих друг в друга колен. Наружное колено неподвижно укреплено в кольце, которое шарнирно связано с осью столика, что позволяет перемещать зрительную трубу в горизонтальной плоскости, оставляя ее радиальное положение относительно оси столика. Передвижные колена могут перемещаться вдоль оси трубы, но не могут вращаться. Это достигается продольными прорезями с фиксирующими винтами, как и у коллиматора.

 На конце наружного колена зрительной трубы, обращенной к призме, имеется собирающая вогнуто-выпуклая линза, объектива.

 Среднее передвижное колено состоит из двух сочлененных труб, между которыми (внутри) имеется вторая собирающая линза объектива. Перед линзой (со стороны окуляра) укреплена диафрагма с

вертикальной нитью. В свободный конец крайнего передвижного колена вставлен сложный окуляр, состоящий из двух линз.

 Незначительное угловое перемещение зрительной трубы в горизонтальной плоскости, необходимое для совмещения изображения нити с той или иной частью спектра, достигается с помощью микрометрического приспособления.

 Микрометрический винт с шагом 1 мм имеет головку, разделенную на 50 равных частей. Винт ввертывается в резьбу, сделанную в кронштейне. Пружина одним концом прикреплена к столику, а другим давит на плечо шарнира кольца и прижимает его к микроскопическому винту. Для отсчета целых оборотов микрометрического винта имеется шкала.

 Лучи, идущие от источника света, расположенного близ щели коллиматора, проходят через щель, находящуюся в главном фокусе линзы, и после линзы параллельным пучком падают на грань призмы.

 В призме лучи отклоняются к ее основанию и разлагаются на составные цветные лучи. По выходе из призмы лучи еще раз откланяются к основанию призмы, и, разложившись на множество пучков (каждый пучок состоит из параллельных лучей с одинаковой длиной волны), направляется в объектив зрительной трубы. Пройдя две линзы сложного объектива зрительной трубы, каждый пучок одноцветных лучей дает действительное цветное изображение щели коллиматора. Из ряда таких изображений получается спектр, красная область которого обращена в сторону вершины призмы, а фиолетовая – в сторону основания.

 При рассматривании действительного изображения спектра (и нити) через окуляр, как через лупу видна только сравнительно небольшая часть спектра. Для рассматривания других частей спектра зрительную трубу необходимо поворачивать с помощью микрометрического винта. Школьный спектроскоп с отчетным приспособлением служит не только для наблюдения спектра, но и для простейшего спектрального анализа. Следовательно, он дает возможность по расположению линий в спектре определить наличие в источнике света тех или иных химических элементов. Для этого определяют длины волн наблюдаемых линий спектра и сопоставляют с данными справочника.

 Однако предварительно спектроскоп необходимо проградуировать. Градуировку производят, наблюдая уже известный спектр, какого либо светящегося газа, достаточно богатый спектральными линиями. Длину волны, соответствующей каждой из наблюдаемых линий, берут из справочников. Затем совмещают нить зрительной трубы с каждой из спектральных линий, снимают показания отчетного приспособления и строят градуировочную кривую, на которой зафиксированным длинам волн соответствуют определенные показания микрометра.

 После градуировки спектроскопа, наблюдая линейчатый спектр неизвестного вещества, можно для каждой новой спектральной линии по градуировочной кривой определить длину волны, а затем по справочнику узнать, спектру какого элемента принадлежат эти линии. Учащимся предлагают проградуировать спектроскоп по линиям спектра гелия, для которых длины волн должны быть взяты из справочника. Затем пронаблюдать спектры водорода и паров натрия и по градуировочной кривой определить длины волн наблюдаемых спектральных линий этих элементов. После выполнения работы сравнить полученные результаты с данными справочника.

#### **Опыт 1.** Установка и градуировка спектроскопа

 Щель коллиматора у спектроскопа раздвигают приблизительно на 1 мм. Трубку со щелью выдвигают до отказа и направляют на окно (лучше на небо). Передвижением окуляра у зрительной трубы добиваются четкого изображения вертикальной нити и в дальнейшем трубу с окуляром больше не перемещают. Передвигают среднее колено зрительной трубы (со второй линзой объектива) и получают четкую верхнюю и нижнюю границы сплошного спектра.

 Микрометрическим винтом поворачивают зрительную трубу так, чтобы сплошной спектр был в поле зрения. Наблюдают сплошной спектр. Уменьшая постепенно щель коллиматора, добиваются видимости фраунгоферовых линий. Это удается только с таким спектроскопом, у которого щель весьма высокого качества. В этом случае при постепенном сближении пластин яркость спектра уменьшается и на фоне спектра возникает множество темных слабо выраженных вертикальных линий.

После этого собирают установку и переходят к градуировке спектроскопа по линиям спектра гелия.

 Спектральную трубку с гелием вставляют в держатель прибора для зажигания спектральных трубок; зажимы прибора через выключатель присоединяют к источнику постоянного тока напряжением около 6 В. Щель коллиматора подводят вплотную к спектральной трубке и включают ток.

 Вращением головки микрометрического винта перемещают зрительную трубу, пока не обнаружат спектральные линии, совмещают одну из наиболее ярких линий (желтую) с нитью. Перемещением окуляра добиваются резкого изображения нити, а перемещением среднего колена зрительной трубы – резкого изображения спектральной лини. Подбирают ширину щели коллиматора так, чтобы спектральная линия была немного шире нити и последняя хорошо просматривалась на ее фоне.

 Далее вращают головку микрометрического винта и, отведя зрительную трубу в правое конечное положение, медленно поворачивают ее в обратном направлении, пока не появится крайняя (красная) спектральная линия. Совместив ее с нитью, записывают в таблицу показания микрометра и передвигают зрительную трубу до совмещения нити с каждой из последующих линий. Для каждой линии снимают показания микрометра и заносят в таблицу.

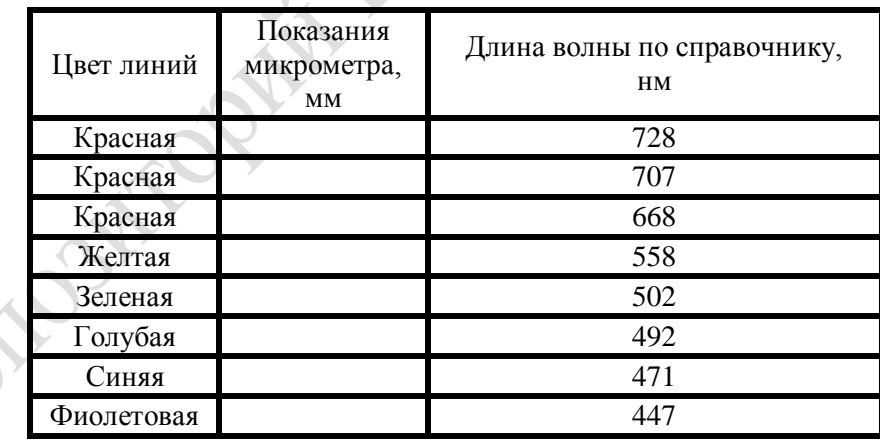

При отсчетах по микрометру следует иметь в виду, что головка микрометра разделена на 50 частей при шаге в 1 мм. Поэтому, чтобы выразить результат в сотых долях миллиметра, показания головки микроамперметра приходится удваивать.

 По полученным результатам измерений и соответствующим длинам волн, взятым из справочника, вычерчивают кривую зависимости между показаниями микрометра данного спектроскопа и длинам световых–волн, т.е. производят градуировку спектроскопа. С этой целью на листе миллиметровой бумаги размером 25х25 см наносят координатные оси и по оси ординат откладывают длины световых волн в нанометрах (масштаб: 2 нм в 1 мм сетки), а по оси абсцисс откладывают показания микрометра (масштаб: 0,05 мм по микрометру в 1 мм сетки). По точкам, полученным от пересечения координат, вычерчивают плавную кривую.

**Опыт 2.** Определение длин световых волн спектральных линий водорода и паров натрия

 Трубку с гелием в предыдущей установке заменяют трубкой с водородом и описанными выше приемами определяют показания микрометра для основных линий нового линейчатого спектра.

 Записав результат измерений, наносят их на кривую графика, построенную ранее для гелия. Показания микрометра откладывают по оси абсцисс, а по оси ординат определяют соответствующие им длины волн наблюдаемых линий. Эти длины волн сопоставляют с данными, взятыми из справочника физических величин, и убеждаются, что они близки между собой.

Результаты заносят в таблицу.

⋌≦

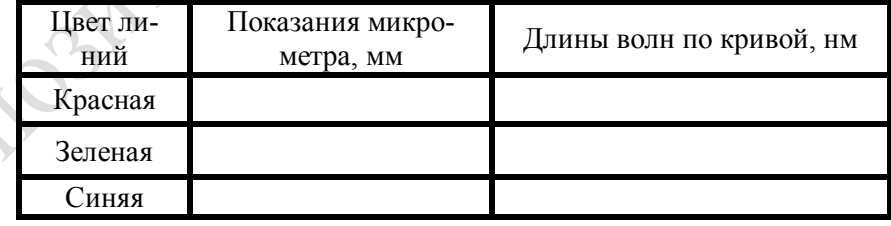

 Затем наблюдают спектр паров натрия. Для этого ватку на проволочке смачивают спиртом, укрепляют в лапке штатива на высоте щели коллиматора, зажимают и наблюдают слабый сплошной спектр. Посыпав ватку с горящим спиртом поваренной солью, наблюдают появление в спектре яркой желтой полосы паров натрия. Определяют для нее показания микрометра спектроскопа. Наносят полученные показания на график и определяют длину волны паров натрия.

# **Лабораторная работа № 24**

# **ОПРЕДЕЛЕНИЕ ДЛИНЫ ВОЛНЫ СВЧ МЕТОДОМ СТОЯЧИХ ВОЛН**

*Оборудование:* ПЭВ-1, ВУП-2, усилитель низкой частоты.

### **Выполнение работы**

# *Описание приборов:*

Комплект приборов для изучения свойств электромагнитных волн ПЭВ-1 предназначен для демонстрации опытов по свойствам электромагнитных волн. В комплект входят следующие приборы и принадлежности (рис. 1.).

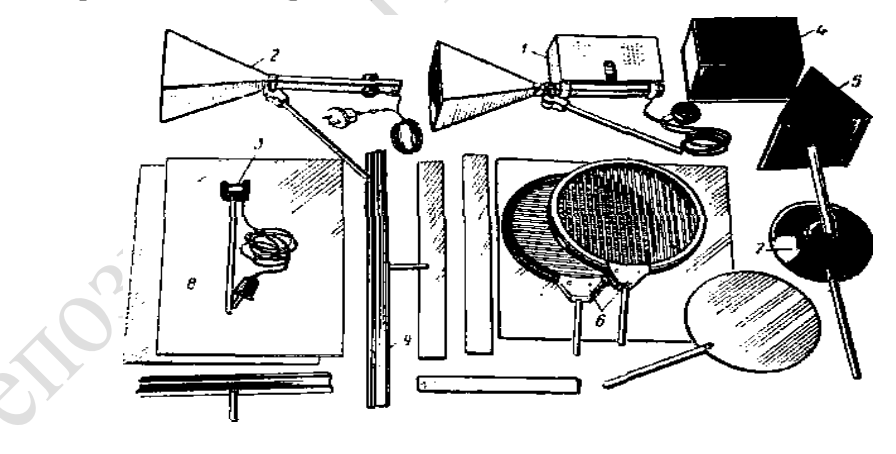

Рис. 1.

Генератор *1* сантиметровых волн  $(\lambda = 3 \text{ cm})$  с рупорной антенной и мультивибратором; последний позволяет получать модулированные колебания звуковой частоты 300—600 Гц. Генератор снабжен экранированным трехжильным шнуром, имеющим на конце штекерный разъем для подключения к выпрямителю ВУП2.

Приемник *2* с рупорной антенной расположен на одном конце волновода прямоугольной формы. На другом конце волновода смонтирован кремниевый детектор типа ДК-С7М. К детектору подходит экранированный провод, снабженный двумя наконечниками. Приемник и генератор снабжены приспособлением на стойке, позволяющим поворачивать прибор вокруг горизонтальной оси и фиксировать его в любом положении.

Приемник с дипольной антенной *3* смонтирован на пластмассовом держателе. Между бортиками держателя в горизонтальном положении укреплен кремниевый детектор ДК-С7М, имеющий контакты с экранированным проводом, оканчивающимся наконечниками. Прямоугольная *4* и треугольная *5* призмы изготовлены из пластмассовых пластин. Внутренняя полость призм залита парафином.

Поляризационные решетки *6* представляют собой пластмассовые кольца с параллельными металлическими стержнями. Кольца могут скользить между металлическими скобами, что позволяет поворачивать их рукой вокруг горизонтальной оси. Плоско - выпуклая линза 7 изготовлена из диэлектрика. Металлические пластины *8* прямоугольной формы, изготовленные из алюминия, и диэлектрическую пластину можно устанавливать в держателях *9.* В комплект входят также металлический диск и четыре подставки.

Основная установка с комплектом показана на рисунке 2.

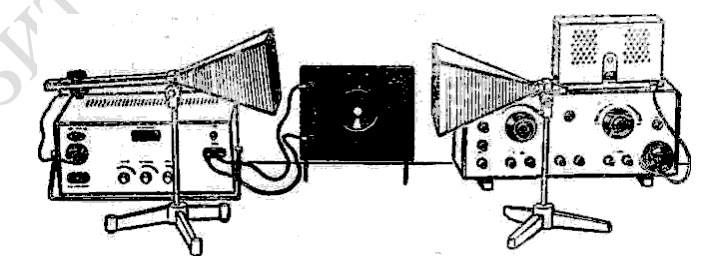

Рис. 2.

Штепсельный разъем генератора соединяют с разъемом выпрямителя ВУП-2. После включения ВУП-2 и прогрева ламп генератора он начинает излучать электромагнитные волны.

Провод приемника с рупорной или дипольной антенной подключают на вход усилителя низкой частоты, на выходе которого может быть включен громкоговоритель, гальванометр переменного тока или осциллограф. При включенных приборах громкоговоритель издает звук частотой 500—600 Гц, громкость которого можно регулировать ручкой усиления УНЧ.

Установку собирают по рисунку 3. Генератор и экран располагают на расстоянии 1—1,5 м друг от друга. Между ними помещают приемный диполь. Включив генератор, медленно перемещают диполь вдоль распространения электромагнитных волн до момента

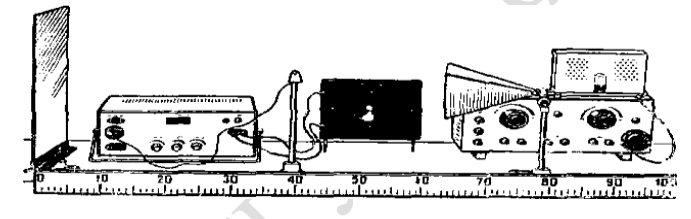

#### Рис. 3.

наступления максимального сигнала. Затем по той же линии перемещают экран в пределах 1—2 см, добиваясь максимального сигнала. При перемещении приемного диполя вдоль выбранной линии наблюдают ярко выраженные минимумы и максимумы сигнала.

Для определения длины электромагнитной волны диполь устанавливают в точке максимума (или минимума) сигнала. Замечают его положение. Затем перемещают диполь вдоль линии распространения электромагнитных волн, отсчитывая одновременно 20 максимумов. Замечают положение диполя при двадцатом максимуме. Измеряют расстояние между выделенными положениями и подсчитывают длину волны.

#### **Лабораторная работа № 25**

### **ИЗЛУЧЕНИЕ ЗАКОНОВ ОСВЕЩЕННОСТИ ПРИ ПОМОЩИ ФОТОЭЛЕМЕНТА.**

*Оборудование:* прибор для излучения законов освещенности, микроамперметр, ИЭПП – 2, реостат лабораторный, ключ.

#### **Выполнение работы**

#### *Описание установки:*

Прибор для излучения законов освещенности представляет собой горизонтально расположенную трубку, укрепленную на двух подставках. В левой части трубы находится селеновый элемент, который соединен гибкими проводами с двумя зажимами, установленными на торговой части трубы. При помощи рукоятки 1 фотоэлемента можно поворачивать вокруг горизонтальной оси на 90. Ось вращения проходит по диаметру активной поверхности фотоэлемента. Угол поворота определяется по шкале угломера 2, укрепленного на поверхности корпуса прибора. Это позволяет изучить зависимость освещенности фотоэлемента от угла падения пучка света. Средняя часть трубы раскрывается на две половины. На откидной крышке трубы укреплена шкала 3 с делениями от 10 до 30 см, причем нулевое деление шкалы совпадает с плоскостью чувствительного слоя фотоэлемента.

Внутри труба имеет несколько защитных ребер и черную матовую окраску. Ребра предохраняют от отраженных лучей, а черная окраска служит надежной защитой фотоэлемента от световых бликов. К прибору прилагаются следующие детали:

1. собирающая линза, фокусное расстояние которой равно 15 см, а диаметр 3,5 см. Линза служит для получения пучка параллельных лучей, падающих на фотоэлемент;

2. электрическая лампочка (3,5 В и 0,28 А). Лампочка служит в опытах источником света;

3. гальванометр типа М495 (или аналогичный по параметрам микроамперметр); три диафрагмы: одна из них с площадью отверстия 9 см<sup>2</sup> и с матовым стеклом; другая с площадью отверстия 6 см<sup>2</sup> и третья диафрагма с площадью отверстия 3 см<sup>2</sup>.

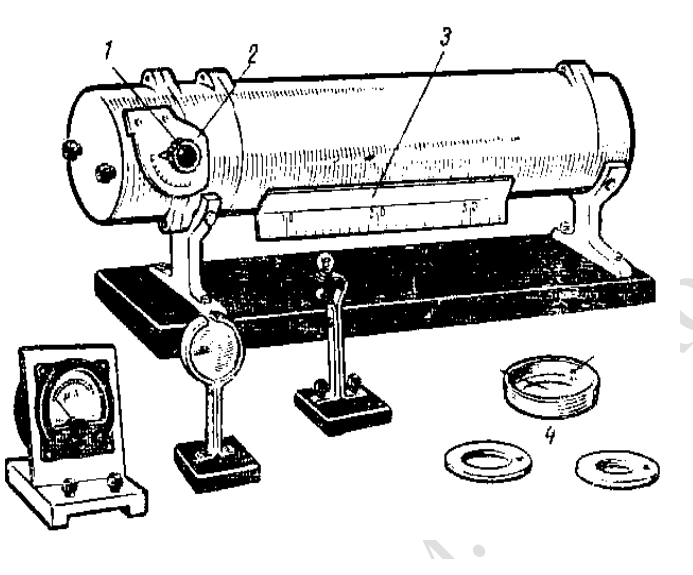

Рис. 1. Детали прибора для изучения законов освещенности

При выполнении опытов микроамперметр присоединяют к зажимам фотоэлемента; диафрагмы поочередно устанавливают внутри трубы перед фотоэлементом, причем последние две подвешивают на штифт 4, расположенный в корпусе диафрагмы с матовым стеклом; линзу и лампочку вводят внутрь трубы и устанавливают на основании подставки.

**Опыт 1.** Исследование зависимости тока фотоэлемента от освещенности

Фотоэлемент располагают перпендикулярно к оси трубы, (указатель ставят на нулевое деление угломера) а зажимы его соединяют с микроамперметром. В трубу устанавливают линзу и лампочку, соединяют через реостат и выключатель с батареей аккумуляторов.

Изменяя расстояние между линзой и лампочкой, добиваются параллельного пучка света, падающего на фотоэлемент. Для этого ориентировочно можно установить линзу на 15-м, а лампочку на 30 м делении шкалы. Затем камеру с фотоэлементом закрывают диафрагмой с матовым стеклом (площадь отверстия 9 см<sup>2</sup>). Диафрагму

располагают так, чтобы имеющийся внутри ее корпуса штифт находился вверху. Штифт служит для подвешивания других диафрагм. Закрывают трубу и, следуя микроамперметром, изменяют с помощью реостата накала лампочки, чтобы получить для первого наблюдения показания микроамперметра, например, 60 мкА, а для последующих – 45, 30 мкА, т.е. величины, кратные трем. Это облегчит дальнейшие расчеты.

На шрифт первой диафрагмы последовательно подвешивают вторую с площадью отверстия 6 см<sup>2</sup>, затем третью с площадью отверстия Зсм<sup>2</sup>. Каждый раз показание микроамперметра и относительные площади отверстий диафрагм записывают в таблицу.

 Затем дважды повторяют опыт, изменяя накал лампочки, и показания микроамперметра вносят в таблицу.

**Опыт 2.** Исследование зависимости освещенности от расстояния до источника света

Из трубы удаляют диафрагмы и линзу. Фотоэлемент устанавливают перпендикулярно к оси прибора и, избегая ошибок на параллакс, устанавливают ее против 10-го деления шкалы, затем против 20-го и, наконец, против 30-го. Ставят лампочку еще в одном-двух произвольных местах. Каждый раз записывают в таблицу показание микроамперметра и соответствующее этому показанию положение лампочки по шкале прибора.

**Опыт3.** Исследование зависимости освещенности от угла падения пучка света

Прибор собирают так же, как для первого опыта. Лампочку, введенную в прибор, располагают на расстоянии 150 мм от линзы, т. е. в ее главном фокусе, чтобы направить на фотоэлемент пучок параллельных лучей.

Ставят указатель на нулевое деление шкалы угломера, зажигают лампочку и наблюдают начальное показание микроамперметра. Затем с помощью указателя постепенно поворачивают фотоэлемент, устанавливая его по угломеру под разными углами к поперечному сечению трубы. Записывают углы наклона и соответствующие показания микроамперметра в таблицу.

# ЛИТЕРАТУРА

- 1. Практикум по физике в средней школе / Под ред. А. А. Покровского. – М.: Просвещение, 1973.
- 2. Анциферов Л. И., Пищеков И. М. Практикум по методике и технике школьного физического эксперимента. - М.: Просвещение, 1984.
- 3. Качинкий А. М., Кимбар Б. А. Задание к лабораторным работам практикума по физике. – Минск: Народная асвета, 1976
- 4. Марголис А. А. Практикум по школьному физическому эксперименту. - Просвещение, 1977.

1 Miles Petrositrophin Ly M

# СОДЕРЖАНИЕ

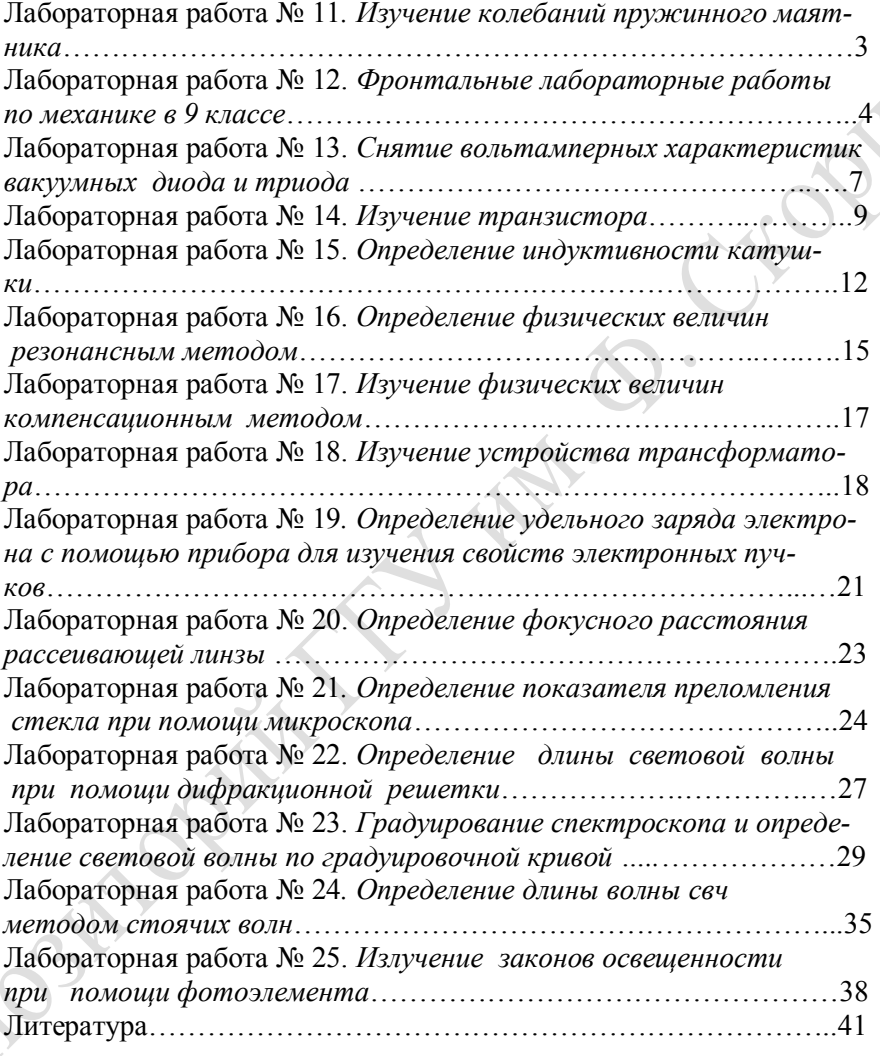

Учебно – методическое пособие к лабораторному практикуму по курсу «МЕТОДИКА ПРЕПОДАВАНИЯ ФИЗИКИ В ШКОЛЕ» для студентов физических специальностей. В двух частях Часть II

Авторы - составители: Шалупаев Сергей Викентьевич Свиридова Валентина Владимировна Никитюк Юрий Валерьевич

Подписано к печати 15.11.99. Формат 60x84. Бумага писчая №1. Печать офсетная. Усл. п. л. 2,43 Уч.-изд. л. 2,1 Тираж 150 Заказ № 236 Лицензия № АВ № 357 от 12. 02. 99. Отпечатано на ротапринте ГГУ им. Ф. Скорины. г. Гомель, ул. Советская 104

Petostrophit TV Ind. O. Crophite